# **HS: BIOTOPKARTIERUNG**

**- Geoökologische Strukturanalyse -**

*Arbeitsunterlagen SS 2002*

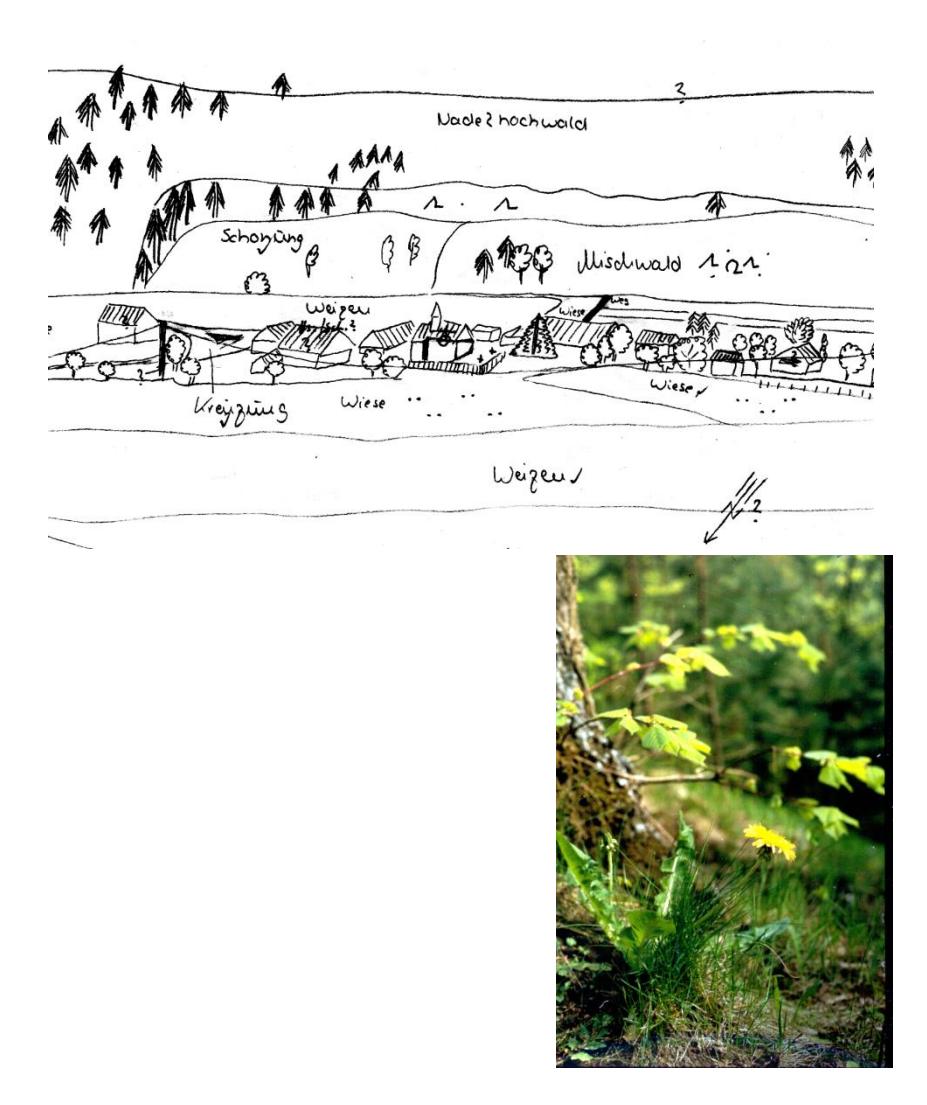

# **Prof. Dr. F. R. Ehrig**

Geographisches Institut Universität Regensburg

### **Inhalt**

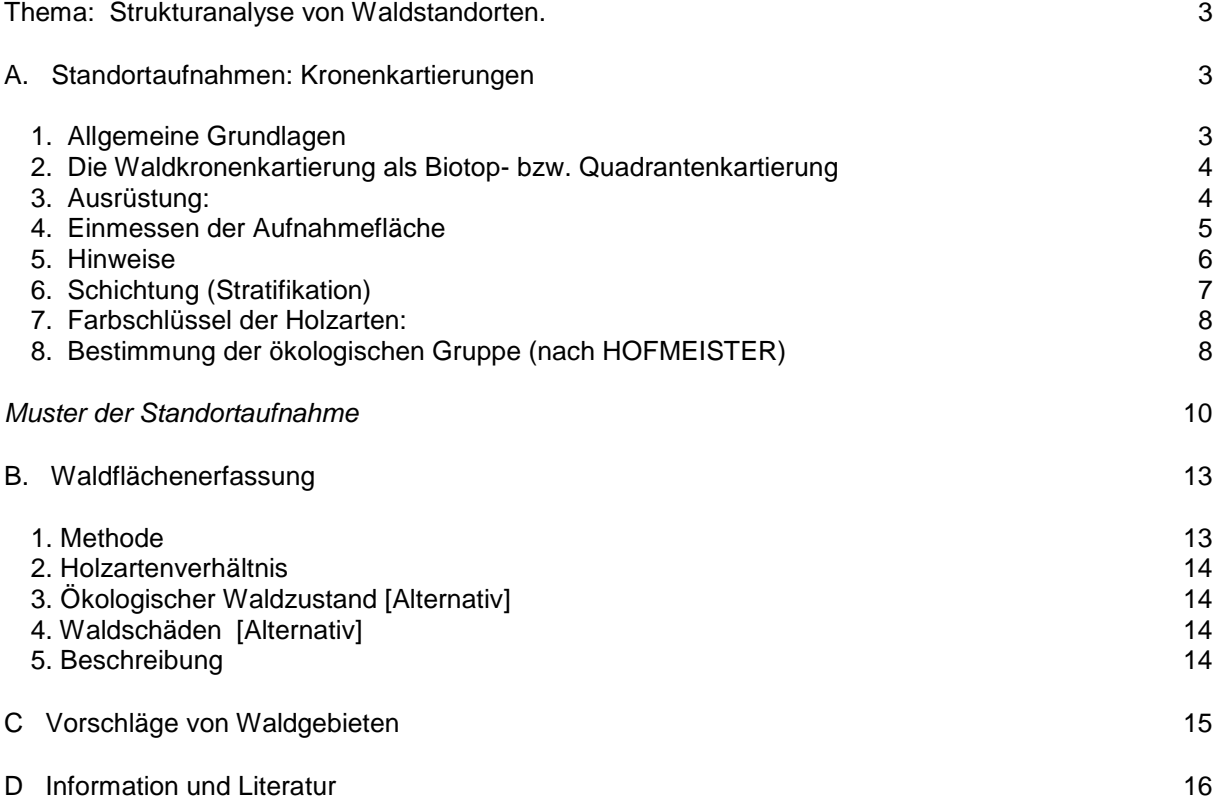

### <span id="page-2-0"></span>**Thema: Strukturanalyse von Waldstandorten.**

Suchen Sie sich ein Waldgebiet in der Größe des Beispiels "Weintinger Holz" südlich von Regensburg (siehe Lit.Verz. Ehrig 1998)

a) Führen Sie dort eine sog. ökologische Strukturnanalyse durch, indem Sie **2 Standorte** untersuchen und das Artengefüge dieses Waldes erfassen, also Haupt- und Nebenholzarten.

b) Kartieren Sie "Ihr" Waldgebiet nach Haupt- und Nebenholzarten.

Leitmotiv: Arbeiten Sie nach der Methode der Rückversicherung: "Erkennt eine andere, unbeteiligte Person den Sachverhalt eindeutig und klar?"

### *Erwünschte Voraussetzung:*

*-* Teilnahme an meinem Proseminar Geländepraktikum und/ oder botanische Grundkenntnisse.

- Vertrautheit im Umgang mit Karte und Kompaß (insbes. Peilkompaß)

- Kenntnisse beim Pflanzenbestimmen
- Verarbeitung der Kartierungen mit dem PC (Zeichen mit CorelDraw)

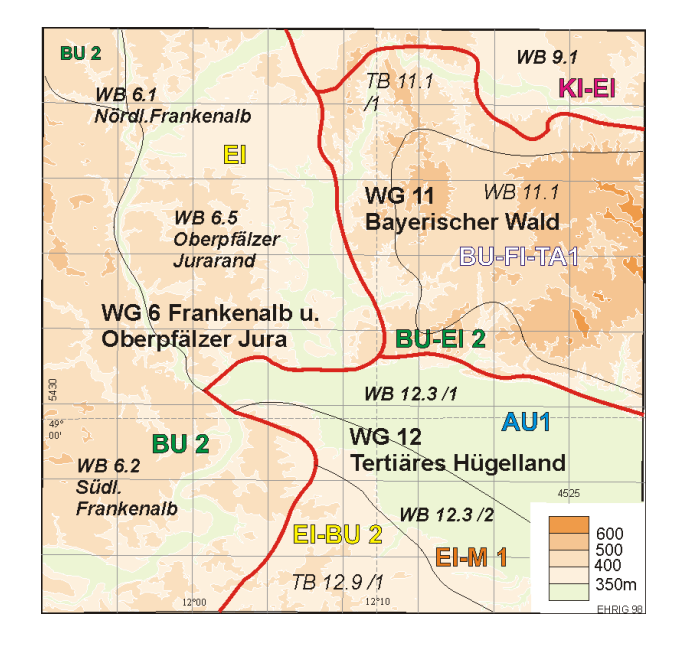

#### *Aufgabe:*

1. **Zwei** Standortaufnahmen (Kronenkartierungen) in "Ihrem" Waldgebiet.

2. Flächendeckende Kartierung der Holzarten dieses Waldgebietes.

### *Abgabetermin:* **19. Juli 2002**

- als Ausdruck/Zeichnung und

- auf Diskette/CD-ROM

### <span id="page-2-1"></span>**A. Standortaufnahmen: Kronenkartierungen**

(Vegetationskartierung und Pflanzenbestimmung)

### <span id="page-2-2"></span>**1. Allgemeine Grundlagen**

*Arten* sind die Grundlage der Pflanzenwelt und somit die taxonomische Grundeinheit des Pflanzensystems. Jede Art hat spezifische äußerliche Kennzeichen, die in Bestimmungsschlüsseln beschrieben werden. Eine Art ist keine Einzelpflanze, sondern umfasst eine Gruppe von Pflanzen, bei denen die wesentlichen morphologischen Merkmale gleich sind.

*Bezeichnung***:** Die deutschen Pflanzennamen können regional verschieden sein, deshalb ist es sinnvoll den latinisierten wissenschaftlichen Namen zu kennen. Er besteht aus dem Gattungsnamen (1.Teil) und dem Artnamen (2.Teil). Die Akzente über den wissenschaftlichen Namen deuten an, welche Silbe betont werden soll:

- zweisilbige Wörter werden auf der 1. Silbe betont
- bei mehrsilbigen Wörtern wird meist die vorletzte Silbe betont.

*Bestimmungsbücher***:** Für Anfäger im Geländepraktikum empfehlen sich aus didaktischen Gründen "Bilderbücher". Bildbände mit Fotos sind hierbei weniger brauchbar; Zeichnungen, die das Charakteristische hervorheben, sind den Fotos überlegen:

- FITTER, R., A.FITTER u. M. BLAMEY ( o.J.): Pareys Blumenbuch. Wildblühende Pflanzen Deutschlands und Nordwesteuropas. Parey, Hamburg u. Berlin, 336 S., ISBN 3-490- 05118-1
- SCHAUER, THOMAS u. C. CASPARI (1978<sup>3</sup>): Der große BLV Pflanzenführer. BLV Verlagsgesellschaft, Wien Zürich, 463 S., ISBN 3-405-12493-X.
- GARMS, HARRY (1983): Pflanzen und Tiere Europas. dtv, Westermann, Braunschweig. (Gute Artenübersicht, leider Abbildungen etwas klein)

Für das **fortgeschrittene** Studium dieses Hauptseminars sollten zusätzlich verwendet werden:

- **HOFMEISTER, HEINRICH (1990): Lebensraum Wald. Ein Weg zum Kennenlernen von Pflanzengesellschaften und ihrer Ökologie. 3.Auflage, Paul Parey. Hamburg u. Berlin. (Hiernach sollte vor allem gearbeitet werden!)**
- OBERDORFER, ERICH (1983<sup>5</sup>): Pflanzensoziologische Exkursionsflora. Ulmer, Stuttgart. (mit Lebensformen + Standortangaben)
- SCHMEIL, O u. J. FITSCHEN (1982<sup>87</sup>): Flora von Deutschland und seinen angrenzenden Gebieten. Quelle& Meyer, Heidelberg. (Für Nicht-Botaniker nicht zu empfehlen)

### <span id="page-3-0"></span>**2. Die Waldkronenkartierung als Biotop- bzw. Quadrantenkartierung**

#### **Maßstab: 1:200, Quadrantgröße: 25 x 4O m**

Die Waldkronenkartierung ist eine **Vegetationsaufnahme**. Sie ist eine Zusammenstellung aller an einem Wuchsort vorkommenden Pflanzen, die **nach Schichten getrennt** erfasst werden. Sie wird durch Angaben über den Fundort und die dort wirkenden Standortfaktoren ergänzt. Vegetationsaufnahmen bilden die Grundlage für forstökologische und vegetationsgeographische Untersuchungen.

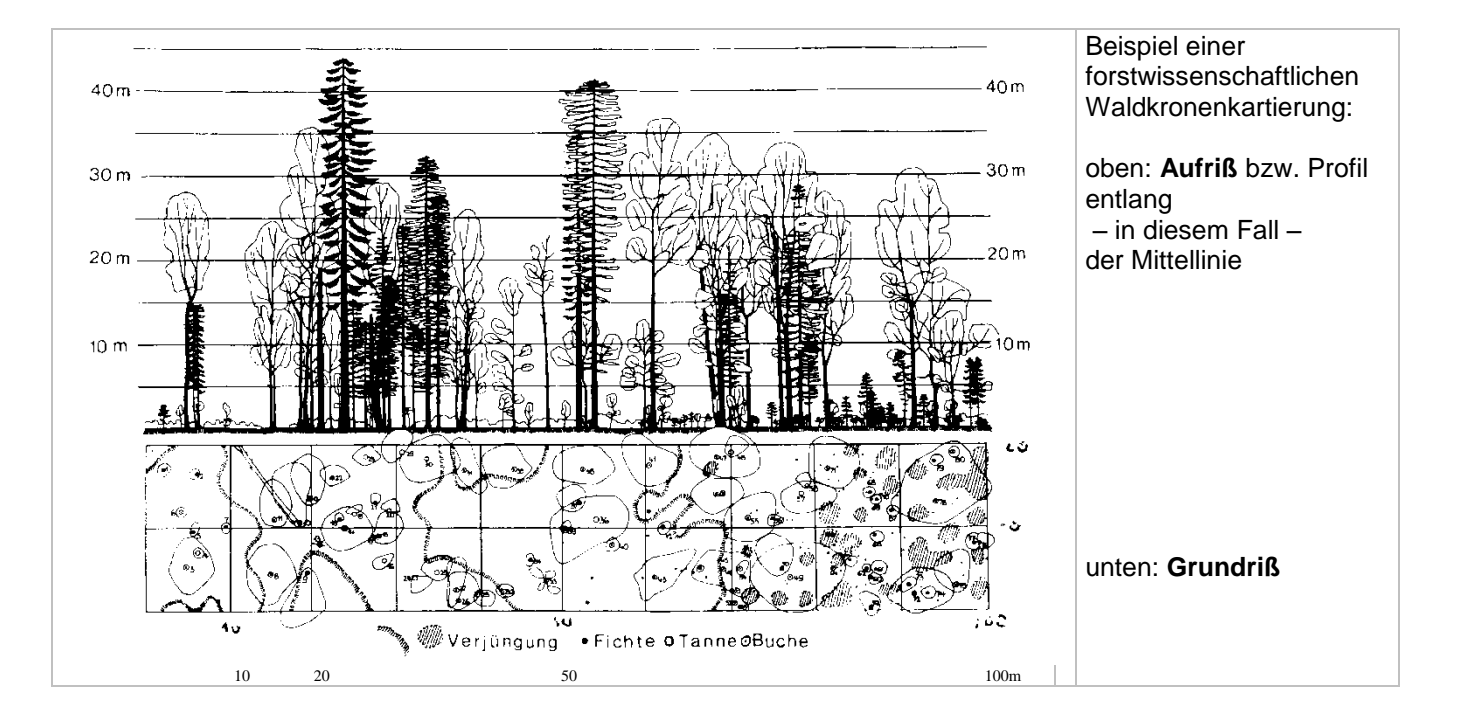

### <span id="page-3-1"></span>**3. Ausrüstung:**

- pro Gruppe mindestens 2 Maßbänder à 20m + (markierte) Bindfäden oder ähnliches.
- - Zeichenmaterial (kariertes Papier etc.)
- Pflanzenbestimmungsbuch (vor allem HOFMEISTER)
- wetterfeste Geländekleidung, Gummistiefel

- ACHTUNG Zeckengefahr: Autan od. besser Schutzimpfung.

### <span id="page-4-0"></span>**4. Einmessen der Aufnahmefläche**

### **1. Schritt:** *Grundrißkartierung*

- Aufsuchen der betr. Waldstandorte und Festlegen der Aufnahmequadranten
- Auswahl einer Waldfläche mit homogenen Bedingungen
- Abstecken und Einmessen der Aufnahmefläche

- Innerhalb der Aufnahmefläche wird **jeder Baum und Strauch** botanisch bestimmt und **lagegetreu kartiert**, die Krautvegetation dagegen flächig kartiert. In einer 1. Karte wird die Baumschicht, in einer 2. Karte werden die übrigen Schichten dargestellt.

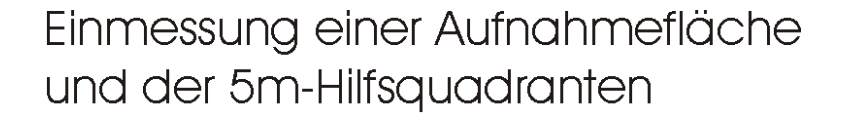

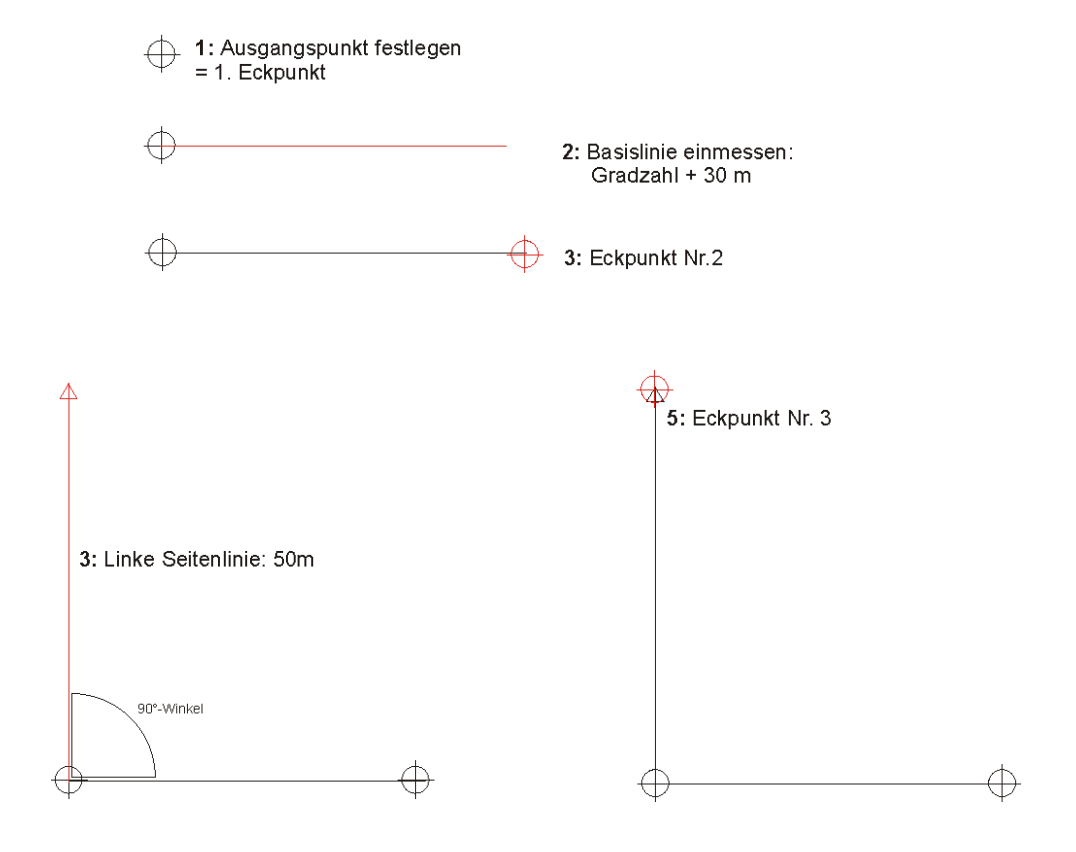

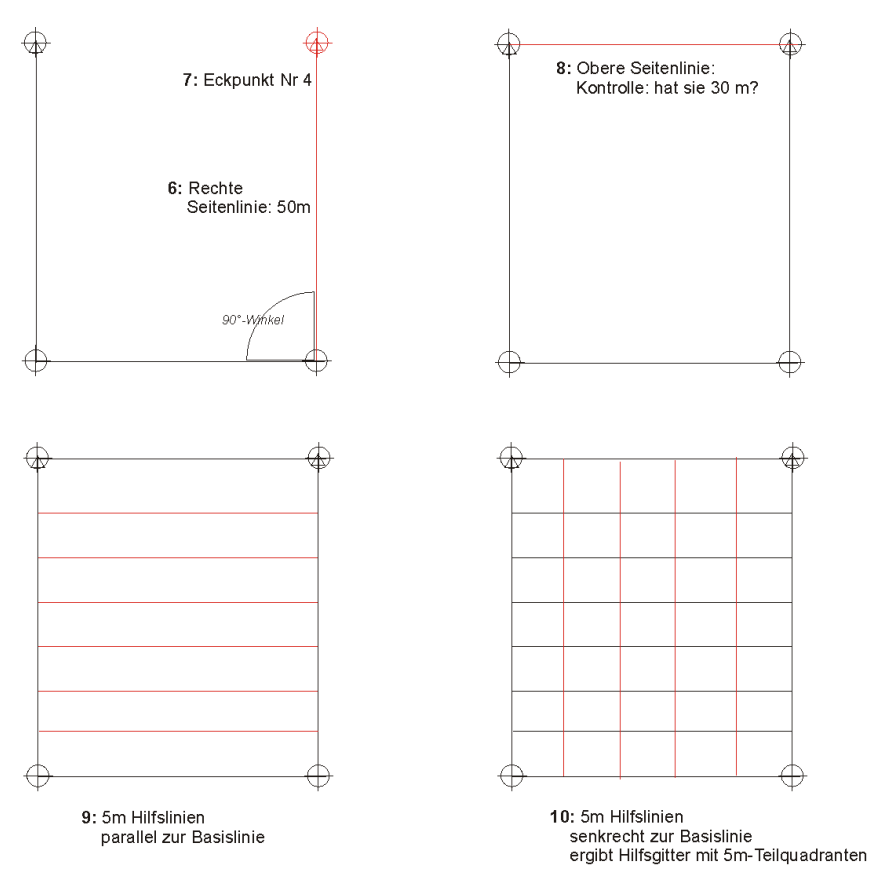

- **2. Schritt:** Kartierung der Strauchschicht und Bodenschicht (je 1 Karte), 1:200
- **3. Schritt:** Aufrißkartierung bzw. **Profilzeichnung**, welche die vertikale Zonierung im Wald erkennen läßt.
- **4. Schritt:** Ergänzen des Protokolls nach Mustervorgabe: Standortbeschreibung: (Datum, Koordinaten, Höhe NN, Geländeform, Exposition, Neigung, Substrat, Aufnahmefläche (Größe), Wetter, Bearbeiter).
- 5. Schritt: Erstellen einer Pflanzen-Rohtabelle des Aufnahmeguadranten (s. Muster "Argle")

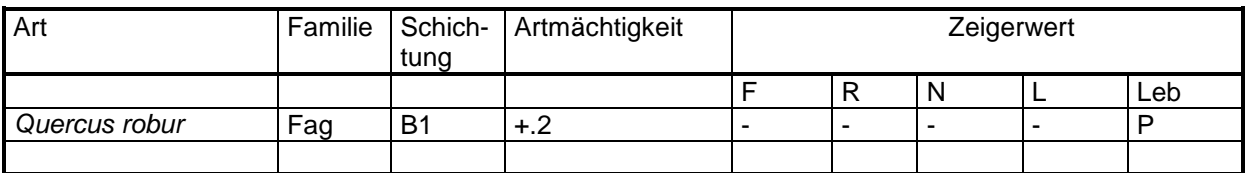

### <span id="page-5-0"></span>**5. Hinweise**

Für die Charakterisierung eines Waldbestandes ist es wichtig, ob die einzelnen Arten häufig oder selten sind.

#### *Häufigkeit:*

Für die Charakterisierung eines Waldbestandes ist es wichtig, ob die einzelnen Arten häufig oder selten vertreten sind. Zur Beurteilung der Häufigkeit wird geschätzt, ob die Individuenzahl hoch oder niedrig ist.

#### *Deckungsgrad*:

Neben der Häufigkeit wird auch der Deckungsgrad bewertet: es ist die Fläche, die bedeckt würde, wenn alle oberiridischen Pflanzenteile senkrecht auf den Boden projiziert würden. Der Deckungsgrad wird bei der Baumschicht genau ermittelt, bei den übrigen Arten geschätzt und jeweils **in Prozenten** angegeben.

### *Artmächtigkeit***: (=Menge) Kombination von Häufigkeit und Deckungsgrad**

Für die Ermittlung der Artmächtigkeit wird eine 7-teilige Skala verwendet, bei der die Ziffern 3,4,5 außschließlich den Deckungsgrad berücksichtigen, während die Ziffern + bis 2 auch die Häufigkeit bewerten.

- **5** 75 100 % Deckung
- **4** 50 75 % Deckung
- **3** 25 50 % Deckung
- **2** 5 25 % Deckung od. sehr zahlreiche Individuen, aber weniger als 5 %
- **1** < 5 % Deckung, zahlreich
- **+** spärlich / wenig vorhanden, sehr geringe Deckung (+ als "Kreuz" gesprochen)
- **r** sehr selten + sehr geringe Deckung

Die Angaben über die Artmächtigkeit werden in den Artenlisten hinter die Namen der einzelnen Arten geschrieben.

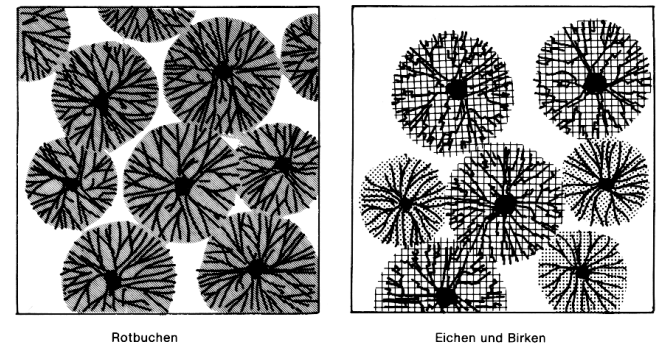

Eichen und Birken Deckungsgrad 60%<br>Eichen 40%, Birken 20%

Abb. 11: Deckungsgrad der Baumschichten in einem Rotbuchen- und in einem Eichen-Birkenwald (aus: HOFMEISTER H. (19832): Lebensraum Wald. Parey. Hamburg, Berlin. S. 146)

### **Geselligkeit** *(Soziabilität)*

- 1 einzeln wachsend
- 2 gruppen- od. Horstweise wachsend  $\vert$  = dichter Kronenschluß<br>3 truppweise (Kl. Flächen od. Polster) = Kronen berühren sich gerade
- 3 truppweise (Kl. Flächen od. Polster) -
- 4 gr. Kolonien od. Größere Flächen ... Bäume stehen licht
- 5 in großen Herden wachsend

Deckungsgrad 809

### *Baumschicht:*

- 
- 
- 

### <span id="page-6-0"></span>**6. Schichtung (Stratifikation)**

Charakteristisch für Waldgesellschaften ist der Aufbau aus verschiedenen Schichten, wobei die Schichtung von der Bewirtschaftungsform abhängt. Der Deckungsgrad der einzelnen Schichten wird bei der Kronenkartierung für die einzelnen Schichten in Prozenten geschätzt und im Schichtungsdiagramm dargestellt.

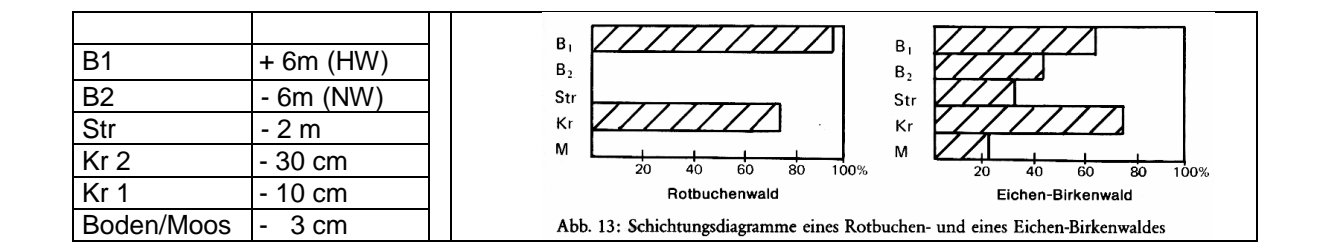

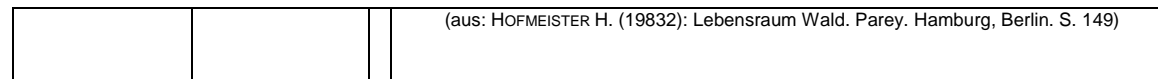

### <span id="page-7-0"></span>**7. Farbschlüssel der Holzarten:**

1. Holzarten: Bezeichnung/Abkürzung/Farbschlüssel (CorelDraw9)

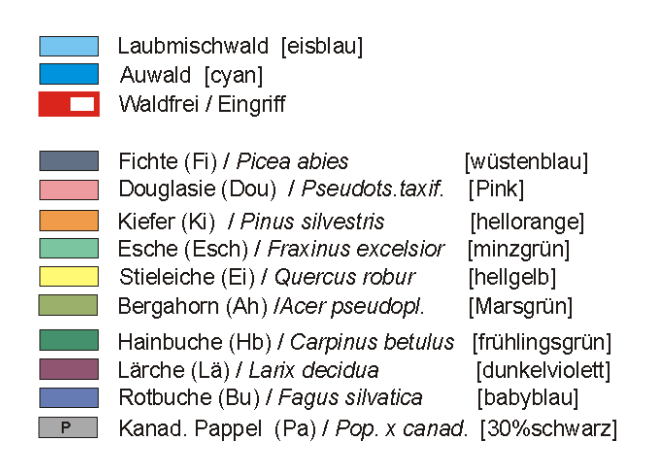

### 2.Kronendarstellung

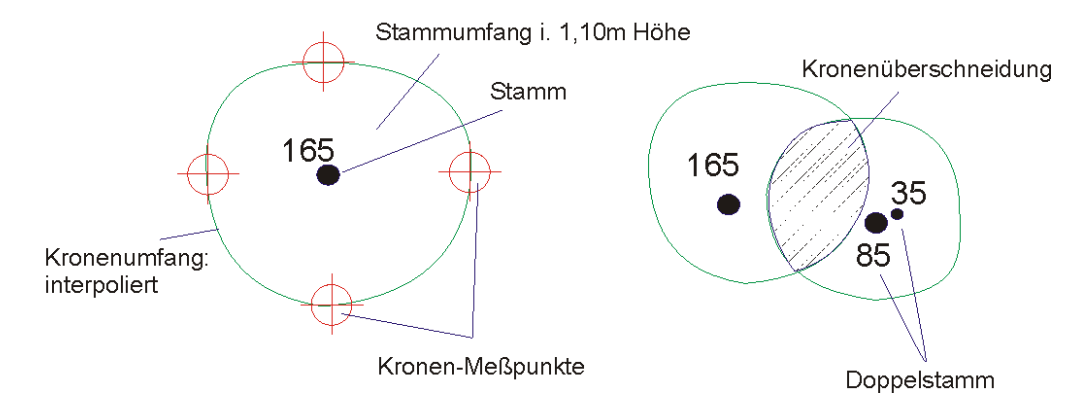

[Alternativ:]

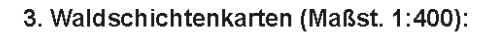

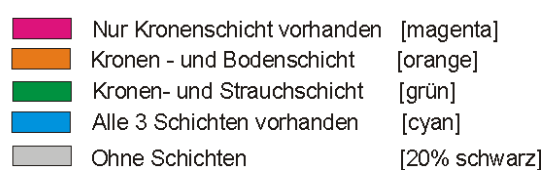

### <span id="page-7-1"></span>**8. Bestimmung der ökologischen Gruppe (nach HOFMEISTER)**

Eine ökologische Gruppe enthält alle Pflanzen, die in ihrem soziologischen und ökologischen Verhalten weitgehend übereinstimmen. Jede ökologische Gruppe hat also bestimmte Standortansprüche, hierdurch ist es möglich Waldgesellschaften zu beschreiben und Waldstandorte zu beurteilt (s. auch: Ellenberg 1978,1979).

### Übersicht über die ökologischen Gruppen von Waldbodenpflanzen

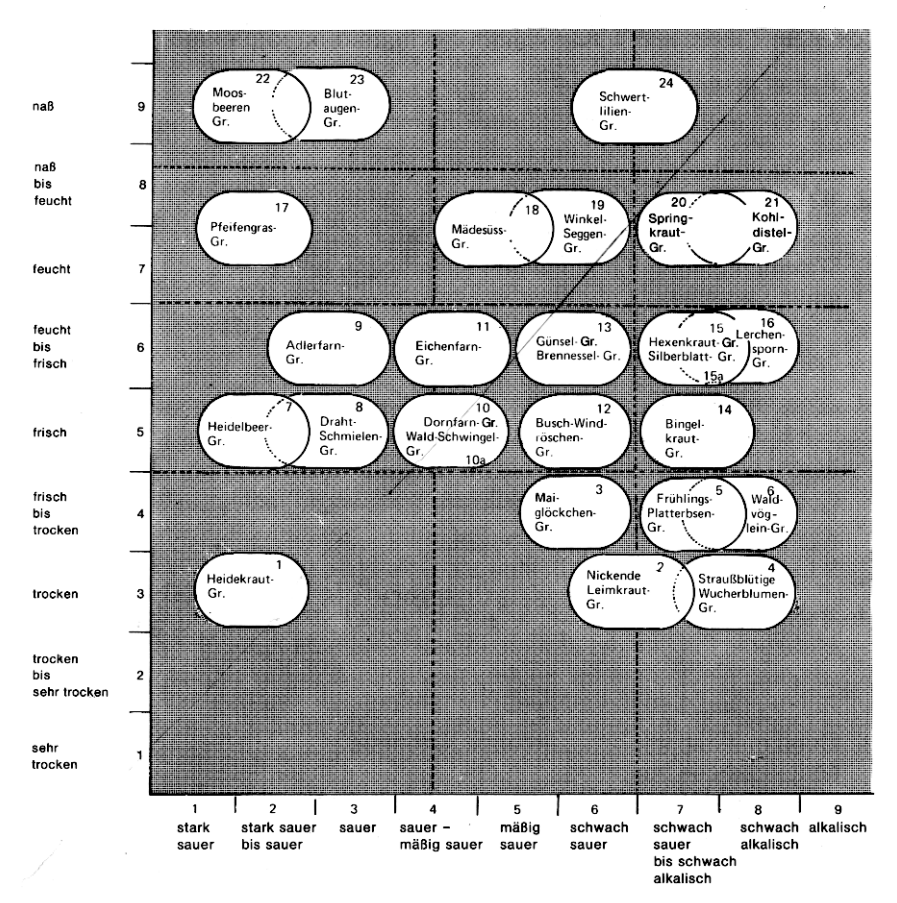

Abb. 6: Verbreitungsschwerpunkte der ökologischen Gruppen

(aus: HOFMEISTER H. (1983): Lebensraum Wald. Parey. Hamburg, Berlin. S. 24)

### <span id="page-9-0"></span>*Muster der Standortaufnahme*

# **Name: Argle / Dürrbuckl: Laubwald Quadrant:**

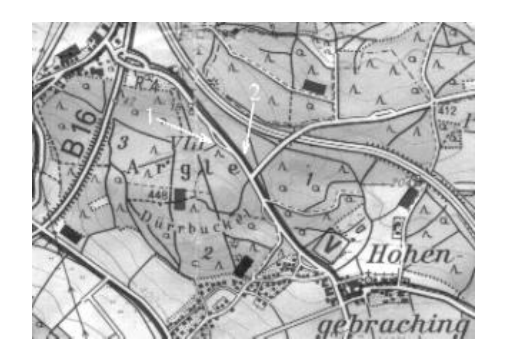

*(Ausschnitt aus der TK 1:2500)*

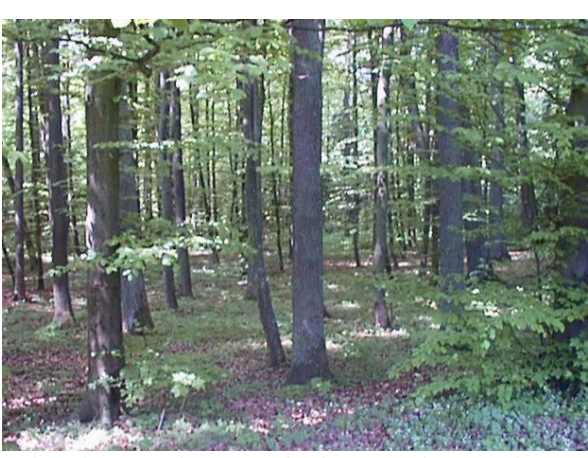

*(Charakteristisches Foto des betreffenden Standortes)*

### *Gesellschaft*: **Waldmeister-Buchenwald**

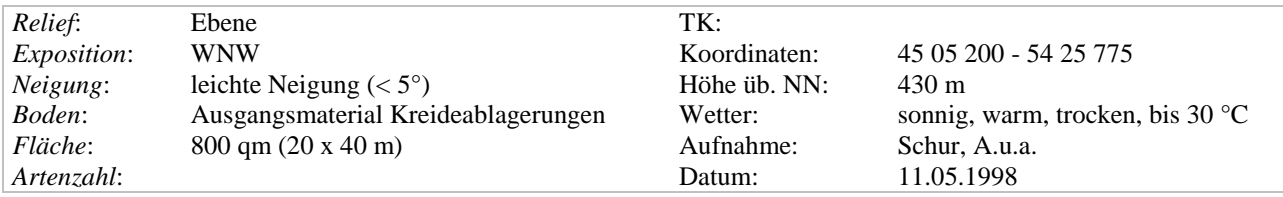

#### *Kommentar***:**

Vertreter der Buschwindröschen- und der Goldnessel-Gruppe charakterisieren diese Waldgesellschaft **typischer Waldmeister-Buchenwald.** Baumkronen berühren sich und überschneiden sich auch zum Teil, Lücken machen etwa 25 % der Fläche aus.

Baumartenverhältnis: Bu : Ei : Ah = 23 : 11 : 1

Das Springkraut konnte nicht eindeutig bestimmt werden; es müßte sich aber idealerweise um *Impatiens parviflora* (Gr. 11) und nicht um *Impatiens noli-tangere* (Gr. 18) handeln.

#### *Schichtungsaufbau:*

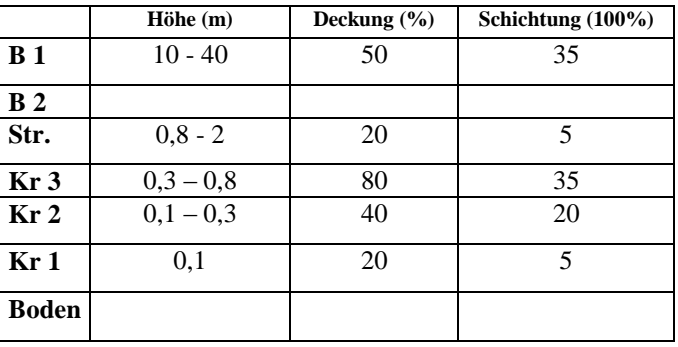

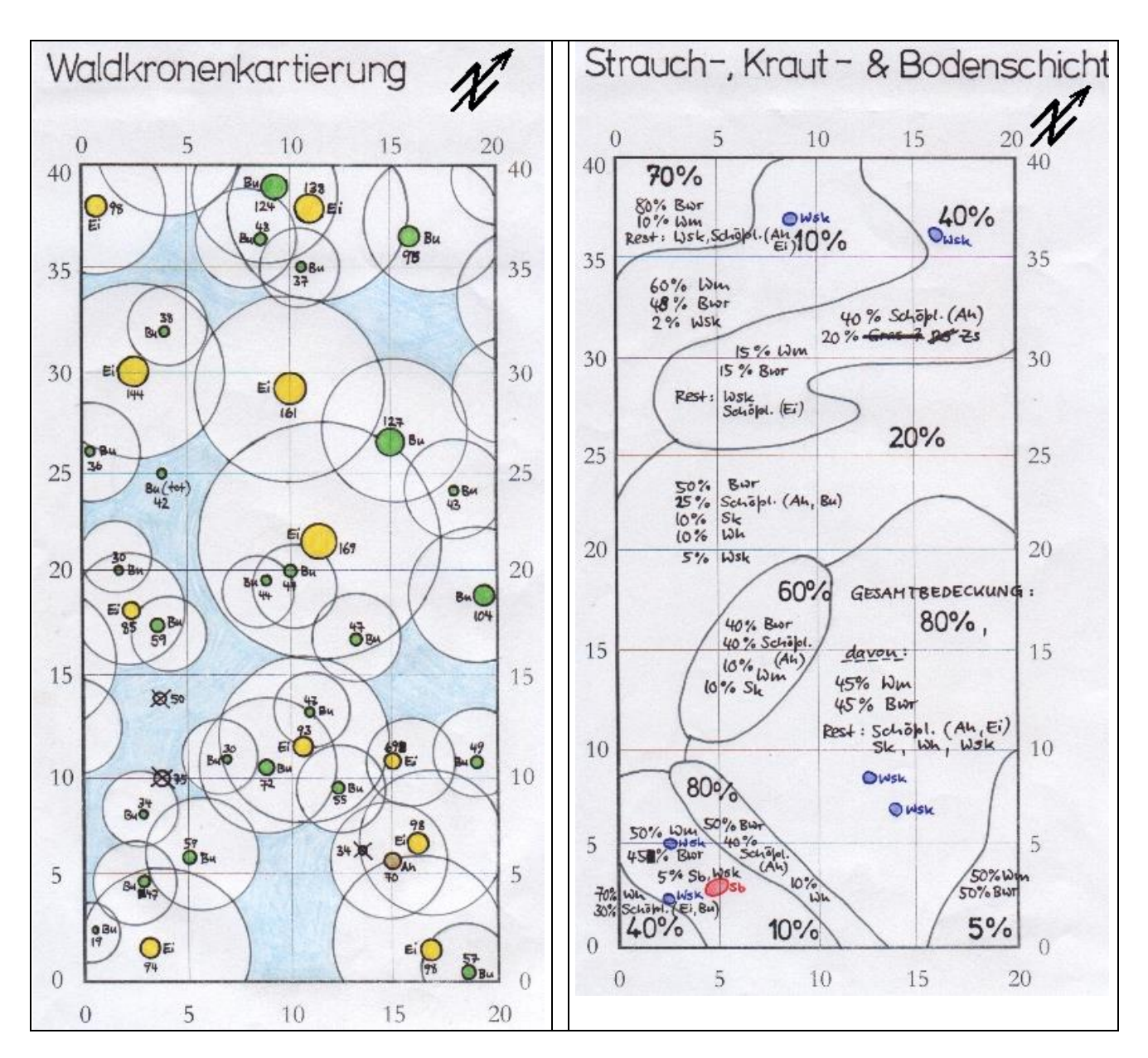

**Biospektrum (Lebensformenspektrum): Aufrisskartierung (Profil):**

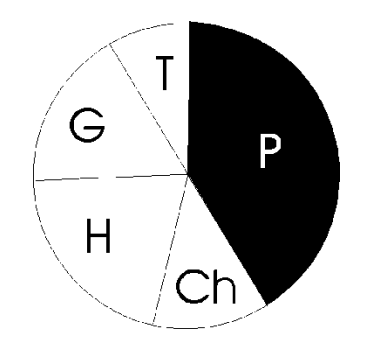

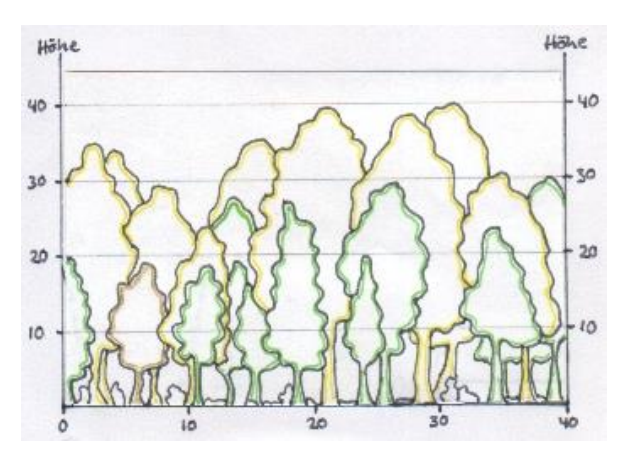

**Artenliste:** (Artmächtigkeit + Soziabilität)

### Daten: sicher / unsicher

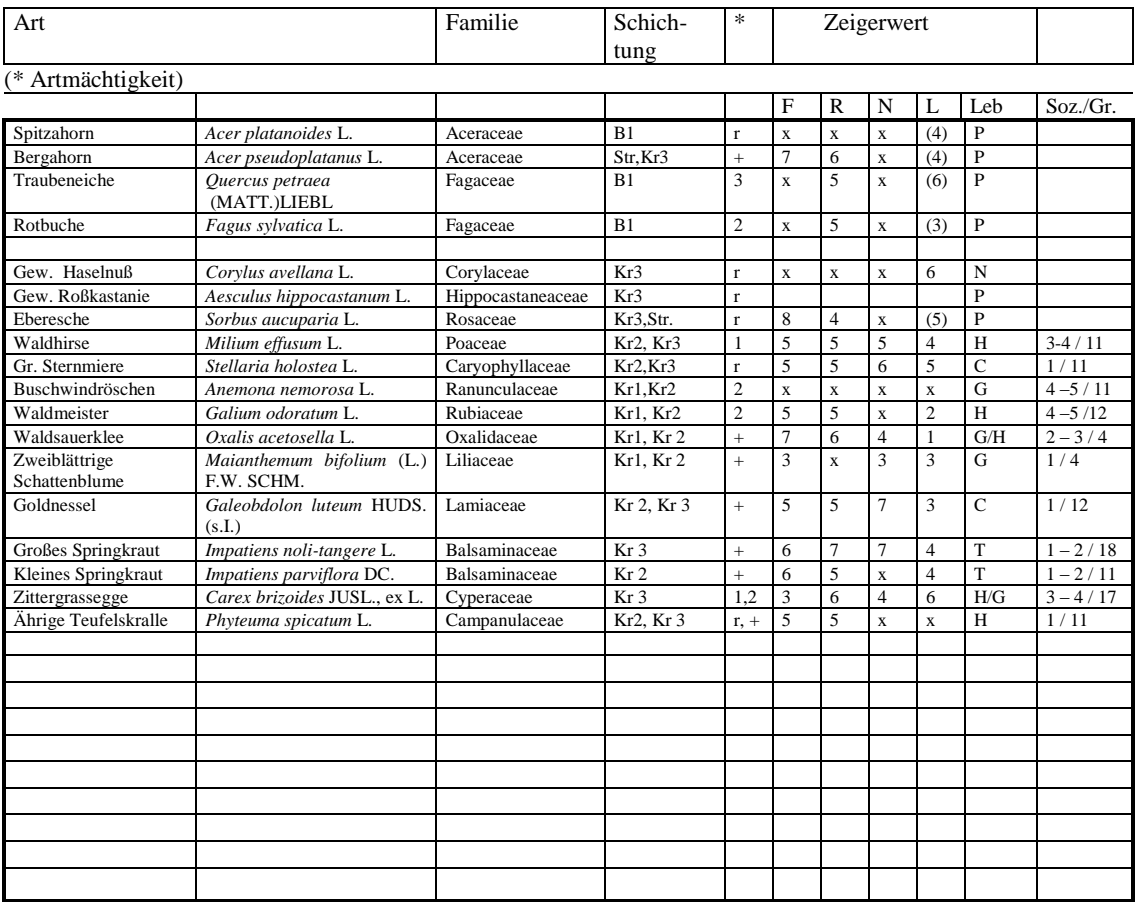

### <span id="page-12-0"></span>**B. Waldflächenerfassung**

Erfassen Sie in einem zweiten Schritt in "Ihrem" Waldgebiet das Baum-Artengefüge, also die Haupt- und Nebenholzarten.

Beispiel "Weintinger Holz" südl. Regensburg (siehe Lit. Verz. EHRIG 1998)

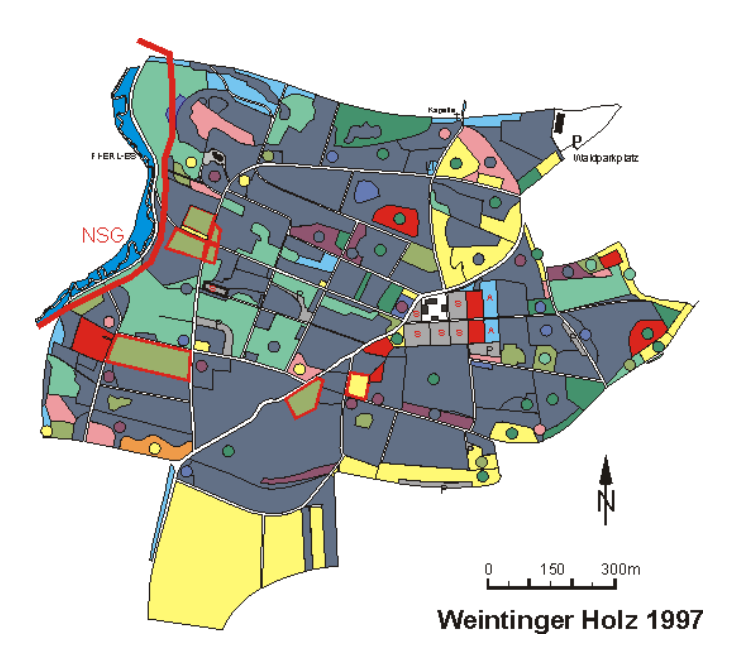

### <span id="page-12-1"></span>**1. Methode**

#### 1. *Karte*:

Besorgen Sie sich eine möglichst genaue topographische Karte des entspr. Waldgebietes:

### *Flurkarte, Katasterkarte 1: 2.500, 1:5.000, Forsteinrichtungskarte*.

Notfalls Vergrößerung der TK 1:25.000.

### 2. *Wegenetz*:

Zeichnen Sie das Wegenetz in vernünftigem Maßstab (ca. 1:2.000 bis 1:5.000)

Das Wegenetz teilt das Waldgebiet in Teilgebiete. Diese können i.d. Regel durch Forstschneisen in Waldparzellen (sog. Schläge) weiter unterteilt werden. Numerieren Sie diese ggf. zur Hilfe.

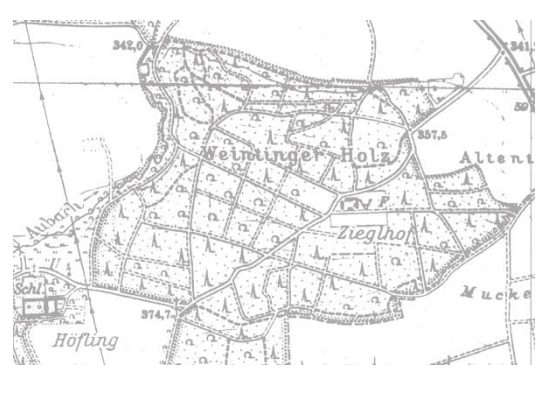

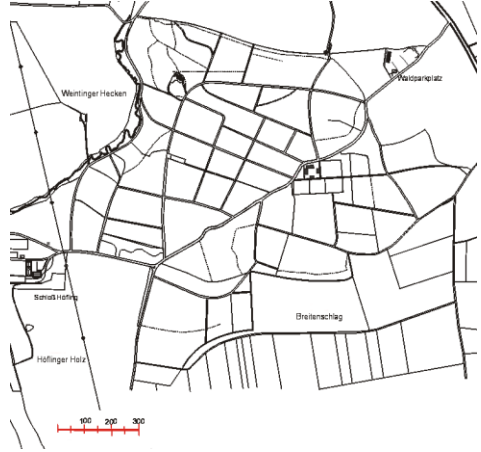

- 3. *Holzarten*: Kartieren Sie für jedes Teilgebiet
	- a) die vorherrschende Holzart als **Fläche**
	- b) die Nebenholzarten als **Farbkreis** in der Fläche

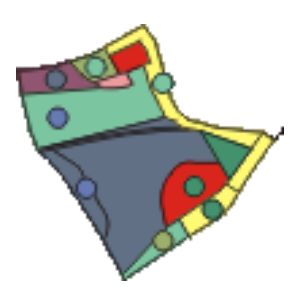

### <span id="page-13-0"></span>**2. Holzartenverhältnis**

Erfassen Sie das Holzartenverhältnis in den einzelnen Bewirtschaftungsquadranten (Schlägen) nach ihrer Kartierung. Bei staatlichem Wald oder Großprivatwald kann auch die Waldwirtschaftskarte Hilfe geben – soforn Sie diese bei dem zuständigen Forstamt einsehen können (!).

### *Tips:*

a) kartieren Sie entlang des Weges + gehen Sie senkrecht hierzu in das Teilgebiet zur Feststellung der Holzarten im Inneren.

b) Besorgen Sie sich ggf. **Luftaufnahmen** (Landesvermessungsamt, zuständiges Forstamt, Geogr.Institut – s. Anhang) und ergänzen /korrigieren Sie Ihre Kartierungen.

### <span id="page-13-1"></span>**3. Ökologischer Waldzustand [Alternativ]**

Kartieren Sie den Kronenschluß des betreffendes Waldes in den einzelnen Bewirtschaftungsquadranten (Schlägen) (wie oben) nach den Kriterien:

<50% = offener bzw. gefährdeter Bestand >50 -75% offen >75% offen

### <span id="page-13-2"></span>**4. Waldschäden [Alternativ]**

Erfassen Sie auch die Waldschäden in den einzelnen Bewirtschaftungsquadranten (Schlägen):

- Windwurf / Windbruch
- Verbißschäden
- Nadel,-Kronenschäden
- Rindenschäden
- Insektenbefall (evtl. aufschlüsseln)
- sonstige

### <span id="page-13-3"></span>**5. Beschreibung**

Beschreiben Sie "Ihr" Waldgebiet und zwar nach:

- Geschichte (sehen Sie einmal in der Bayerischen Grundkarte von 1860 nach!)
- Nutzung
- Bewirtschaftung

Vermerken Sie auch evtl. aufgetretene Probleme bei Ihren Arbeiten!

# <span id="page-14-0"></span>**C Vorschläge von Waldgebieten**

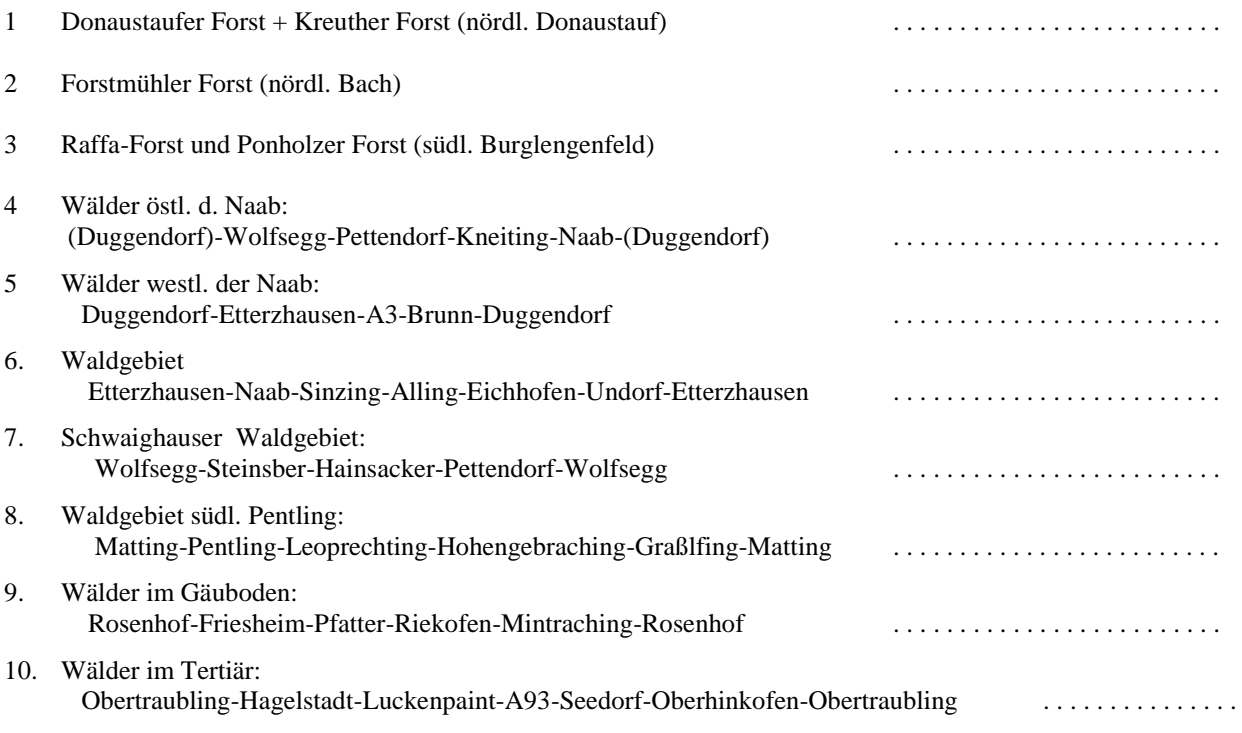

### <span id="page-15-0"></span>**D Information und Literatur**

#### **Div. Info-Quellen:**

Flurbereinigungsdirektion Regensburg Forstamt Regensburg / Oberforstdirektion Fürstliches Forstamt Thiergarten Fürstliches Hofmarschallamt, Regensburg Höhere Naturschutzbehörde / Regierung der Oberpfalz Landwirtschaftsamt Regensburg Naturkundemuseum Ostbayern, Regensburg Regensburger Botanische Gesellschaft Regensburger Energie- und Wasserversorgung (REWAG) AG & Co. KG STADT REGENSBURG: Amt für Stadtentwicklung uns Statistik STADT REGENSBURG: Archiv der Stadt Regensburg, Keplerstraße STADT REGENSBURG: Stadtplanungsamt**,** D.-Martin-Lutherstr. (u.a. 'Integrativer Entwicklungsplan der Stadt Regensburg', 1970) STADT REGENSBURG: Amt für öffentliche Ordnung (Untere Naturschutzbehörde) Abt. Natur- u. Umweltschutz STADT REGENSBURG: Liegenschaftsamt STADT REGENSBURG: Städt. Vermessungsamt STADT REGENSBURG: Stadtarchiv Regensburg: Zentralregistratur STADT REGENSBURG: Stadtgartenamt, Gartenbauamt Untere Naturschutzbehörde / Landratsamt Regensburg, (Abt. IV)

#### **Literaturhinweise:**

**EHRIG, F.R. (1998): Der Wald um Regensburg: Gliederung und Problematik.** In: BREUER, T. u. C. JÜRGENS: Luftund Satellitenbildatlas Regensburg und das östliche Bayern. Verlag F. Pfeil, München 1998, S. 24 - 29. [s. bes. auch das Literaturverzeichnis S. 126ff. !]

Allgemeine Forstzeitschrift, München

ARBEITSGRUPPE LANDESPFLEGE (Hrsg.): Leitfaden zur Kartierung der Schutz- und Erholungsfunktionen des Waldes (Waldfunktionenkartierung) WFK. J.D. Sauerländer's Verlag, Frankfurt/Main 1982.

- AUGUSTIN, H.: Die Waldgesellschaften der Oberpfälzer Wälder. In: Hoppea (51), Regensburg 1991.
- BAYER. LANDESAMT FÜR UMWELTSCHUTZ (LfU) (Hrsg.) (1994/95): **Stadtbiotopkartierung** Regensburg, 1:5.000. (Div. Blätter, u.a. NO 41-15, NO 42-15, NO 43-19)
- BAYER. STAATSMIN. F. ERNÄHRUNG, LANDWIRTSCH. U. FORSTEN (Hrsg): Der Wald in Bayern. München 1981. (53/ RF 10684 B357)
- BAYER. STAATSMIN. F. ERNÄHRUNG, LANDWIRTSCH. U. FORSTEN (Hrsg): Der Wald im Regierungsbezirk Oberpfalz - Zahlenspiegel 1982. München Dez. 1982.
- BAYER. STAATSMIN. F. ERNÄHRUNG, LANDWIRTSCH. U. FORSTEN (Hrsg.): Wald und Holz. München 1996.
- BAYER. STAATSMIN. F. ERNÄHRUNG, LANDWIRTSCH. U. FORSTEN (Hrsg.): Der Wald in Ostbayern. München 1996.
- BAYER. STATISTISCHES LANDESAMT (Hrsg.): Die Forstwirtschaft in Bayern. Teil1: Besitz-, Kultur- und Betriebsarten, Baumarten. Ergebnisse der Forsterhebung 1961 - Teil 1, H. 258. München o.J. (53 RF 10 021 B 423 - 258,1)
- Bayerischer Forstverein (1982): Bäume und Wälder in Bayern; Pfaffenkofen
- BOHN, Udo: Vegetationskarte der Bundesrepublik Deutschland 1: 200000. Bonn -Bad Godesberg 1981. (240 WA 80930-15)
- BUNDESFORSCHUNGSANSTALT FÜR LANDESKUNDE UND RAUMORDNUNG (Hrsg.) (1981/82): Die naturräumlichen Einheiten auf Blatt 164 Regensburg. Geographische Landesaufnahmen 1:200.000. Naturräumliche Gliederung Deutschlands. Berab. D.J.Manske. Bonn-Bad Godesberg. (53/RC 20528 G 345- 164)
- ELLENBERG, H. (Hrsg.): Vegetations- und bodenkundliche Methoden der forstlichen Standortkartierung. Veröffentl. Geobotan. Institut der ETH, Stiftung Rübel, Zürich, H. 39, Zürich 1967, 296 S.
- Forstamt Regensburg (Hrsg.): Forstwirtschaftsplan zum 01.01.1991 Textteil; Waldbaurichtlinien; Naturschutzteil. FORSTAMT REGENSBURG: Standortskarte Opf. 14d, Böden und Waldgesellschaften.
- FORSTAMT REGENSBURG: Forstwirtschaftsplan zum 1.1.1991 "Waldbaurichtungen" (u.a. Plangebiet Ldkr. Regensburg.
- FÜRSTLICHES FORSTAMT THIERGARTEN: Donaustauf: div. Standortskarten, Wirtschaftskarten und Bestandsblätter.
- GAUCKLER, K. (1938): Steppenheide und Steppenheidewald der Fränkischen Alb in pflanzensoziologischer, ökologischer und geographischer Betrachtung. - Ber. Bayer. Bot. Ges. 23: 3-134.
- GOPPEL, CH. (1976): Verbreitung und Ökologie von Rindenflechten im Stadtgebiet von Regensburg. ihr Zeigerwert für Stadtklima und Luftverschmutzung. - HOPPEA, Denkschr. Regensb. Bot. Ges. 35, S. 5-102.

**HOFMEISTER**, Heinrich: Lebensraum Wald. Ein Weg zum Kennenlernen von Pflanzengesellschaften und ihrer Ökologie. 3.Auflage, Paul Parey. Hamburg u. Berlin 1990.

**KEIL, M., M. SCHARDT** u.a.: Waldkartierung mit Satellitendaten im Kartenblatt TÜK 200 Regensburg. Oberpfaffenhofen 1988.

Killermann, W. (1970): Beitrag zum Standortklima der Donauhänge. - Denkschr. Regensbg. Bot. Ges., XXVII.Bd.,Neue Folge XXI.Bd., S. 20-24.

KILLERMANN, W. (1972): Landschaftsökologische und vegetationskundliche Untersuchungen in der Frankenalb und im Falkensteiner Vorwald. Ein Beitrag zur Grundlagenforschung für Naturschutz und Landschaftspflege. Mit Landschaftsgliederung. - Dissertationes Botanicae 19. München. (00 / WI 7632 K 48)

KLASEN, J. (1981): Stagnation und Bewegung über einige bevölkerungsgeographische Prozesse in Regensburg. - In Acta Albertina Rtisbonensia, Bd. 40, S. 75 - 124. Regensburg.

KLOTZ, J. (1995): Kartierung von 6d1-Flächen in Regensburg. Regensburg.

KÜNNE, H. (1969a): Laubwaldgesellschaften der Frankenalb. Dissertationes Botanicae 2. Lehre.

LANG, R. (1980): Die Bedeutung der Abschattung für die Sonnenstrahlung - dargestellt am Beispiel des Allinger Talkessels. - in: Acta Albertina Ratisbonesia, Bd. 39, S. 117-148.

LANG, R. (1982): Quantitative Untersuchungen zum Landschaftshaushalt in der Südöstlichen Frankenalb (= beiderseits der unteren Schwarzen Laaber). Regensburg.

LUTZ, J.L.: Die Föhre im Waldbild der Oberpfalz. Die Oberpfalz 36, Kallmünz 1942.

MÜLLER-HOHENSTEIN, K.: Die natürlichen Grundlagen der Landschaften Nordostbayerns, in: HELLER, H. (Hrsg.): Exkursionen in Franken und Oberpfalz, Erlangen - Nürnberg 1971, S. 1 - 20.

OBERFORSTDIREKTION REGENSBURG (Hrsg.): Waldfunktionsplan für die Regierungsbezirke Oberpfalz und Niederbayern. Teilabschnitt Landkreis Regensburg. Regensburg 1991.

ROSSKOPF, M. (1989): Vegetationskundliche Untersuchungen an Laubwaldgesellschaften im Naabtal nördlich von Pielenhofen. - Hoppea, Denkschr. Regensbg. Bot. Ges. 47: 45-90.

- RUBNER, K. (1949): Die Waldgesellschaften in Bayern. München. Forstwirtschaftliche Praxis 4. (00 / ZC 7280 R 896).
- RUBNER, K. (1955): Versuch einer waldgeographischen Gliederung Bayerns. Allgemeine Forstzeitschrift, 10.Jhg, Nr.18, München 1955.

SCHICHL, A. (1998): Vegetationsstruktur und Brachetypen der Winzerer Höhen in Regensburg. - Diplomarbeit Geogr. Institut (Strunk), Regensburg.

**SCHÖNFELDER**, P. (Hrsg.): **Exkursionsführer** zur 43. Jahrestagung der floristisch-soziologischen Arbeitsgemeinschaft vom 4.-7.Juni 1993 in Regensburg, 1993.

**SEIBERT**, P. (1968): Übersichtskarte der natürlichen Vegetationsgebiete von Bayern 1 : 500.000 mit Erläuterungen. - Schriftenreihe Vegetationskunde 3. Bad Godesberg.

SEIBERT, P. (1968): Vegetation und Landschaft in Bayern. Erläuterungen zur Übersichtskarte der natürlichen Vegetationsgebiete von Bayern. Bonn. Erdkunde 22, S. 294 - 313. (53 / RA 2050 - 22 = im MAGAZIN unter 00/RA 2050 = ERDKUNDE Bd. 1-33).

STALLING, Hartmut (1987): Untersuchungen zur spät- und postglazialen Vegetationsgeschichte im Bayerischen<br>Wald. (88 WI 6251 S 782) (88 WI 6251 S 782)

VANGEROW, Hans-Heinrich: Wald und Holz in der Oberpfalz. 55 S., Regensburg 1982. (00 /NS 4950 B 632 - 24) **WALDKARTE:** Ausgewählte Bestandsformen aus Landsat 5 TM-Bilddaten 1: 200.000, DFVLR (DLR)

Oberpfaffenhofen und Bayerisches Landesvermessungsamt München. Oberpfaffenhofen/München 1986/88. ZIELONKOWSKI, W. (1973): Wildgrasfluren der Umgebung Regensburgs. - in HOPPEA, Bd. 31, S. V-182,Regensburg.